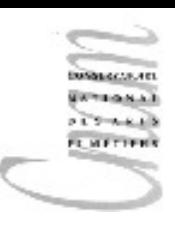

## Chapitre 2 : grammaire et compilation

Notion de grammaire formelle Analyse lexicale Analyse syntaxique Analyse sémantique

1

#### Premier programme Java

#### **public class** Bienvenue{

 // l'exécution du programme commence avec cette méthode **public static** void main( String[] args ){

System.out.println( "mon premier programme java" );

}// fin de main

}// fin de la classe Bienvenue

Ce programme affiche la chaîne de caractères :

mon premier programme java sur la console

Chaque méthode, chaque classe doit commencer avec un commentaire Les identificateurs de classe commencent avec une majuscule (convention) Sensibilité à la casse. Minuscules et majuscules sont différenciées

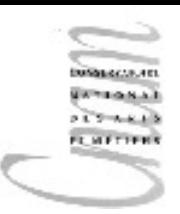

#### Premier programme Java

```
import java.util.Scanner;
public class Bienvenue2{
    // l'exécution du programme commence avec cette méthode
    public static void main( String[] args ){
       Scanner in = new Scanner ( System.in \rightarrowString nom = in.next();
       System.out.println( "Bienvenue Mr "+nom );
    }// fin de main
}/ fin de la classe Bienvenue2
                                                      Le clavier
```
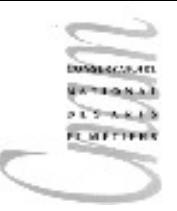

## Premier programme Java

- (1) **import** java.util.Scanner;
- (2) **public class** Exemple{
- (3) **public static** void main( String[] args ){
- (4) Scanner in = **new** Scanner( System.in );
- (5) String nom = in.next();
- (6) System.out.println( "mon nom : " + nom );
- $(7)$  int maNote = in.nextInt();
- (8) System.out.println( "ma note :" + maNote );
- (9) maNote = maNote  $+2;$

```
(10) System.out.println( "Nouvelle note :" + maNote );
```
 $(11)$  }

(12)}

# Premier exemple de programme Java (2/4)

La structure de ce programme Java fait apparaître 3 parties distinctes :

1. la première permet d'importer des objets externes (**import** ...)

2. la seconde correspond à la création d'une classe principale contenant la méthode main, point de départ de l'exécution du programme

( **class** Exemple{...} )

3. la troisième est une suite d'instructions formant le corps de la méthode main({...})

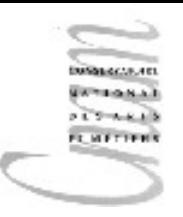

## Commentaires (3/4)

- (1) importation de la classe Scanner du package java.util donnant accès à la possibilité de saisies au clavier
- (2) déclaration de la classe Exemple
- (3) déclaration de la méthode main prenant en paramètres un tableau de valeurs de type chaîne de caractères
- (4) déclaration de la variable appelée in à laquelle on affecte un objet construit à partir de la classe Scanner sur la quelle une saisie de données pourra être réellement effectuée. On note que cet objet est associé, par construction, à l'objet System.in qui représente le clavier
- (5) déclaration de la variable nom qui ne pourra contenir que du texte (chaîne de caractères) car elle est associé au type (classe) String. La valeur initiale de cette variable est produite par le message in.next() qui a pour rôle de récupérer la valeur saisie par l'utilisateur.

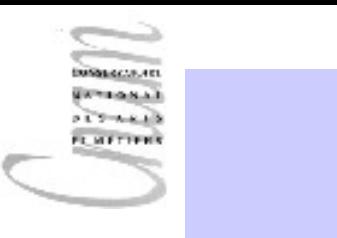

### Commentaires (4/4)

- $(6)$  System. out est un objet java qui représente la console sur laquelle on affiche un résultat; ici le texte "mon nom : " suivi du contenu de la variable nom
- $(7)$  déclaration de la variable maNote de type primitif int et initialisation de celle-ci avec la valeur entière saisie au clavier
- (1) affichage sur l'objet  $System.out$  du texte "ma note :" suivi de la valeur de la variable maNote
- (2) modification de la valeur contenue dans la variable  $map = 2$ nouvelle valeur résulte de la somme de l'ancienne valeur augmentée de 2.
- (3) affichage d'un nouveau texte reflétant la nouvelle valeur de  $mabote$

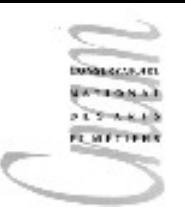

#### Remarques

- Le code à exécuter forme une suite d'ordres séparées par des ;
- L'exécution se fait séquentiellement. On exécute le premier ordre, puis le second et ainsi de suite
- 3 catégories d'ordre :
	- les déclarations de variables : permettent de donner un nom à une case de la mémoire dans laquelle stocker une valeur pendant le temps de l'exécution du programme
	- les instructions d'entrée-sortie : permettent de faire entrer dans le programme des données extérieures et/ou de fournir des résultats produits par l'exécution du programme
	- l'instruction d'affectation : permettent de modifier les variables déclarées

# Entités Java manipulées dans un programme

- Mots réservés : **class, public, static, import**, ...
- Identificateurs : z, x5, Hello
- Littéraux : "Oui", "2005", 0.001, 'x', true
- Opérateurs : +, -, \*, /, &,  $||$ , <, >, <=, ==,  $>=$ , ...
- Types primitifs : int, long, char, boolean, float, double, byte, short

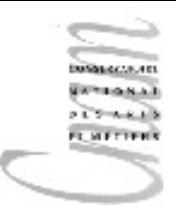

# Notion de grammaire formelle

Une *grammaire* est définie comme un quadruplet :

#### **<A,VT,V,P>**

- A : point d'entrée
- VT : vocabulaire terminal  $(+,-,0,1,-,\ldots)$
- V : vocabulaire non terminal
	- ( ident,lettre,symbole,...)
- P : règles de productions

V::=suite de terminaux et non terminaux

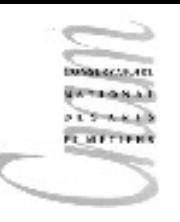

#### Le formalisme BNF étendu

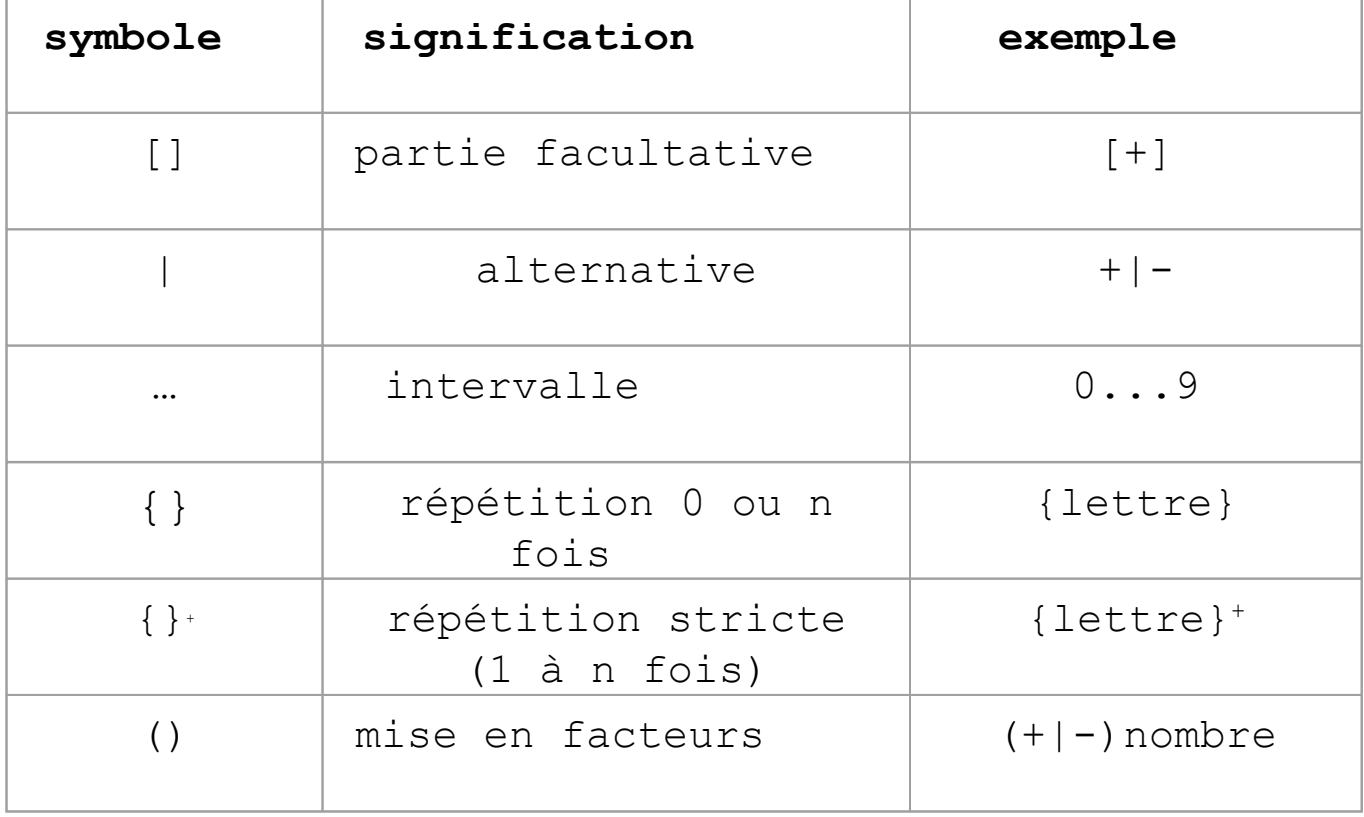

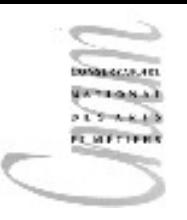

## Analyse lexicale

- Transformation de la suite de caractères en une suite de mots du langage
- Les mots du langage sont : les identificateurs : x 11, VAR, toto les constantes numériques : 11, 42.21f les mots clés : **class, public, import,{,}...** les opérateurs :  $+$ ,  $-$ ,  $*$ ,  $/$ ,  $\ldots$
- Cette transformation est basée sur un ensemble de règles lexicales

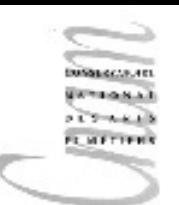

# Règles de construction d'un identificateur Java (1/2)

<ident> ::=<lettre>**{**<symbole>**}** <symbole>::=<lettre>**|**<chiffre> <lettre> ::=A...Z**|**aà...eéèê..iï.oô..uù..z**|**\_**|** \$**|**£**|**€**|**¤  $<$ chiffre $>$ ::=0...9

#### Exemples : valides ou non valides ?

X 1, A , A, 1 JAVA, \$TINTIN é MILOU, O K, un\$, A+B, €OK, #DO, DO#

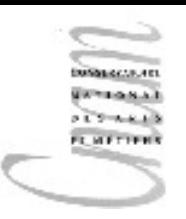

## Analyse syntaxique

- Transformation d'une suite de symboles (mots) en une suite de phrases du langage
- Cette transformation est fondée sur un ensemble de règles syntaxiques décrivant les structures syntaxiques du langage et exprimées dans le formalisme BNF (par exemple)
- Pour éviter les ambiguïtés d'interprétation des phrases du langage, à une suite donnée de symboles ne peut correspondre qu'une seule phrase du langage

<sup>14</sup> D.Enselme : VARI-NFP 135 cours n°2

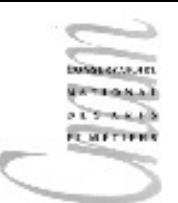

## Structure syntaxique des expressions arithmétiques

Les éléments non terminaux de la grammaire sont notés entre < et >

<expression>::=<facteur>**|** <expression><opadd><facteur> <facteur>::=<terme>**|**<facteur><opmult><terme> <terme>::=<ident>**|**<nombre>**|(**<expression>**)** <opadd>::=**+|-** <opmult>::=**\*|/** <nombre>::=**{**<chiffre>**} +** <chiffre>::=**0**..**9**

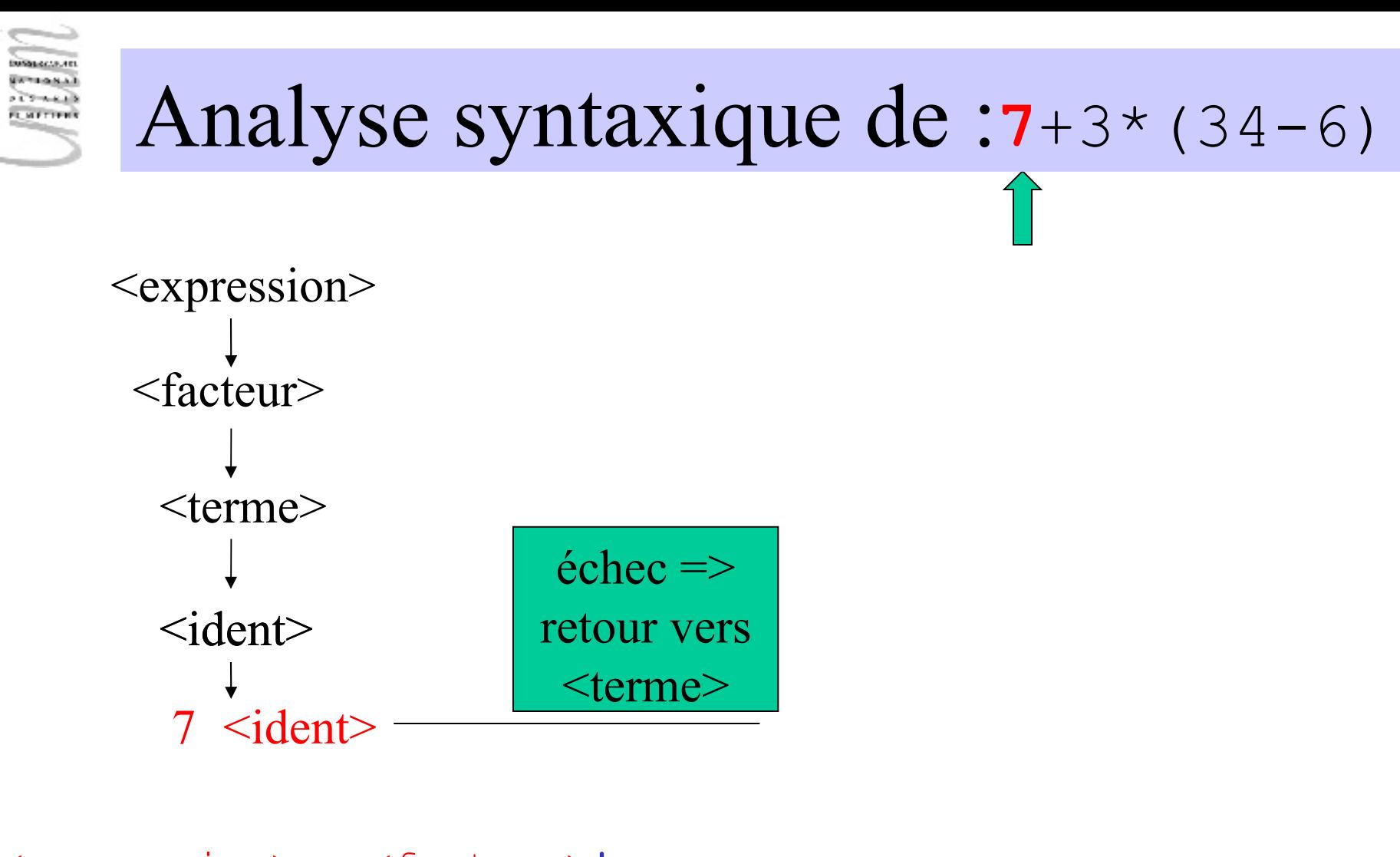

n Enselme : VARI-NFP 135 cours n°1 <expression>::=<facteur>**|** <expression><opadd><facteur> <facteur>::=<terme>**|**<facteur><opmult><terme> <terme>::=<ident>**|**<nombre>**|(**<expression>**)**

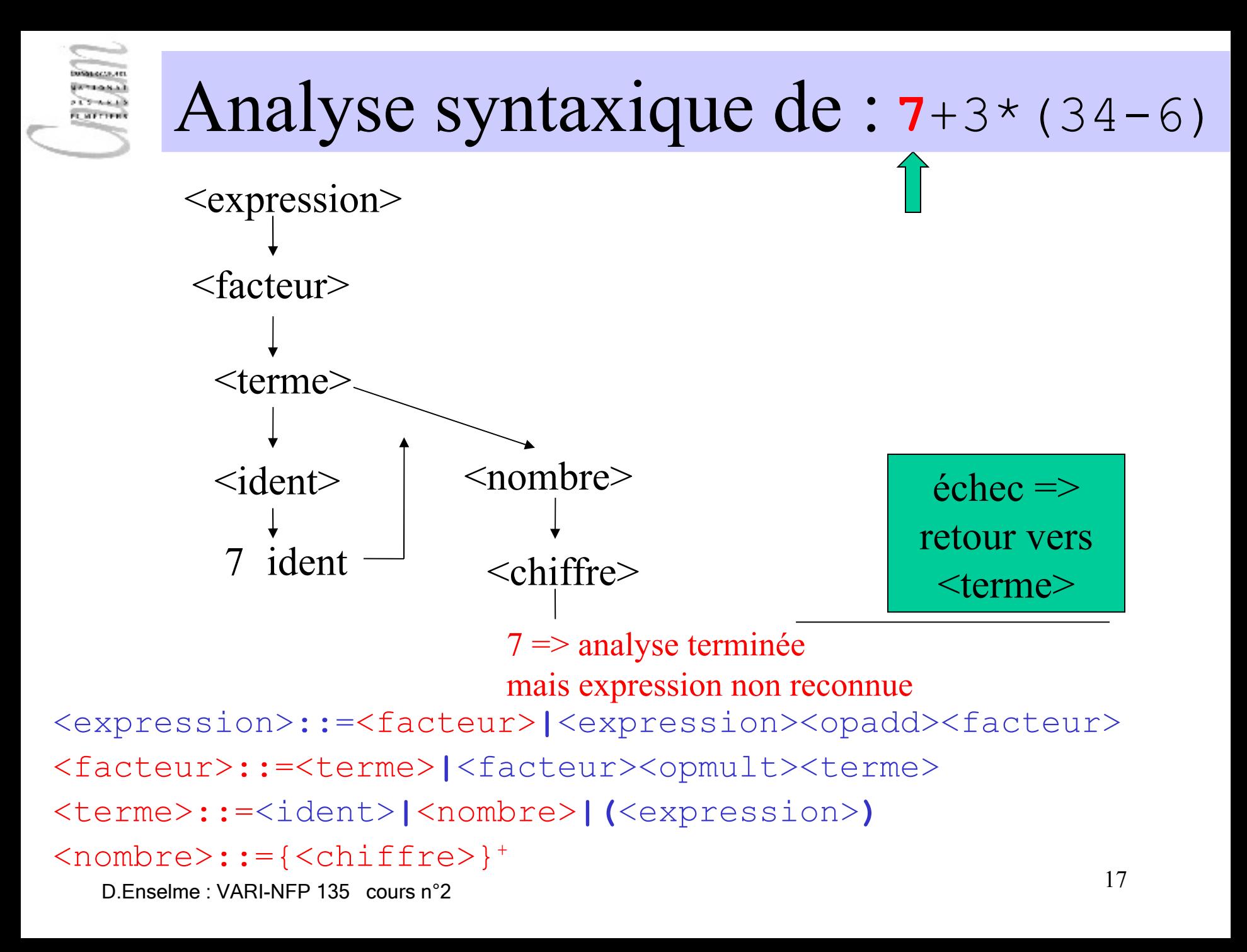

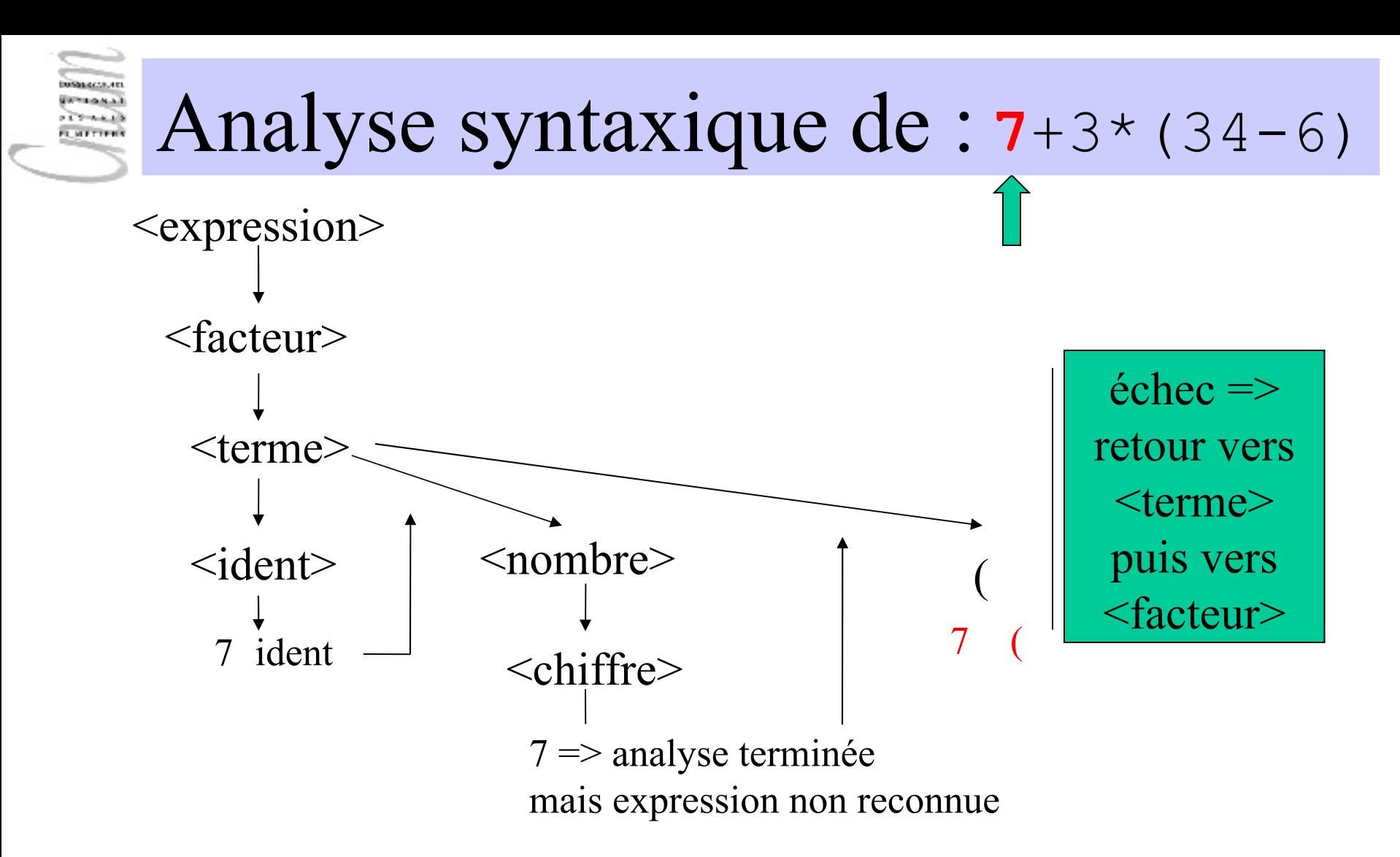

<sup>18</sup> D.Enselme : VARI-NFP 135 cours n°2 <expression>::=<facteur>|<expression><opadd><facteur> <facteur>::=<terme>|<facteur><opmult><terme> <terme>::=<ident>|<nombre>|**(**<expression>**)**

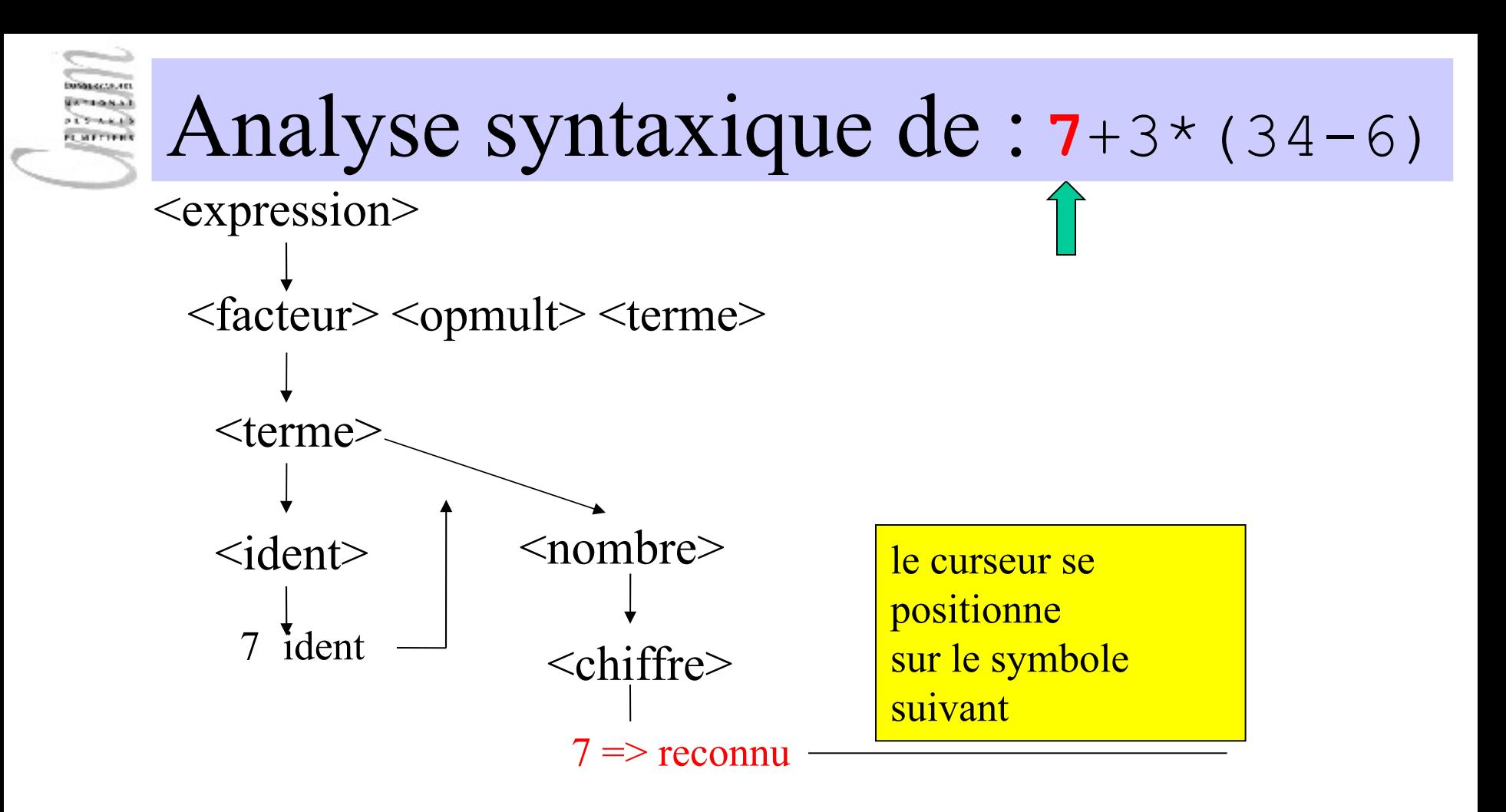

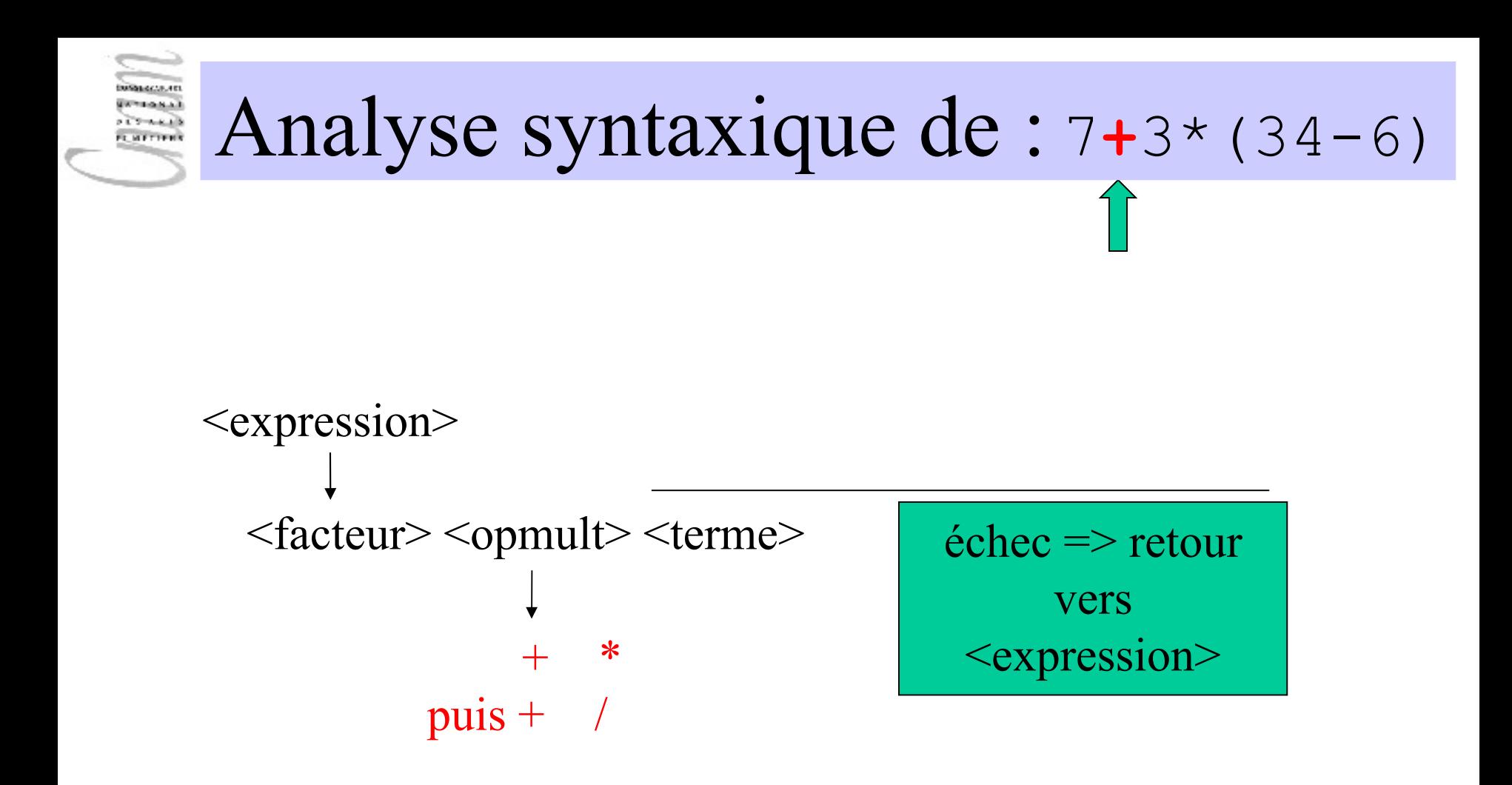

<expression>::=<facteur>|<expression><opadd><facteur> <facteur>::=<terme>|<facteur><opmult><terme> <opmult>::= **\*** | **/**

<sup>20</sup> D.Enselme : VARI-NFP 135 cours n°2

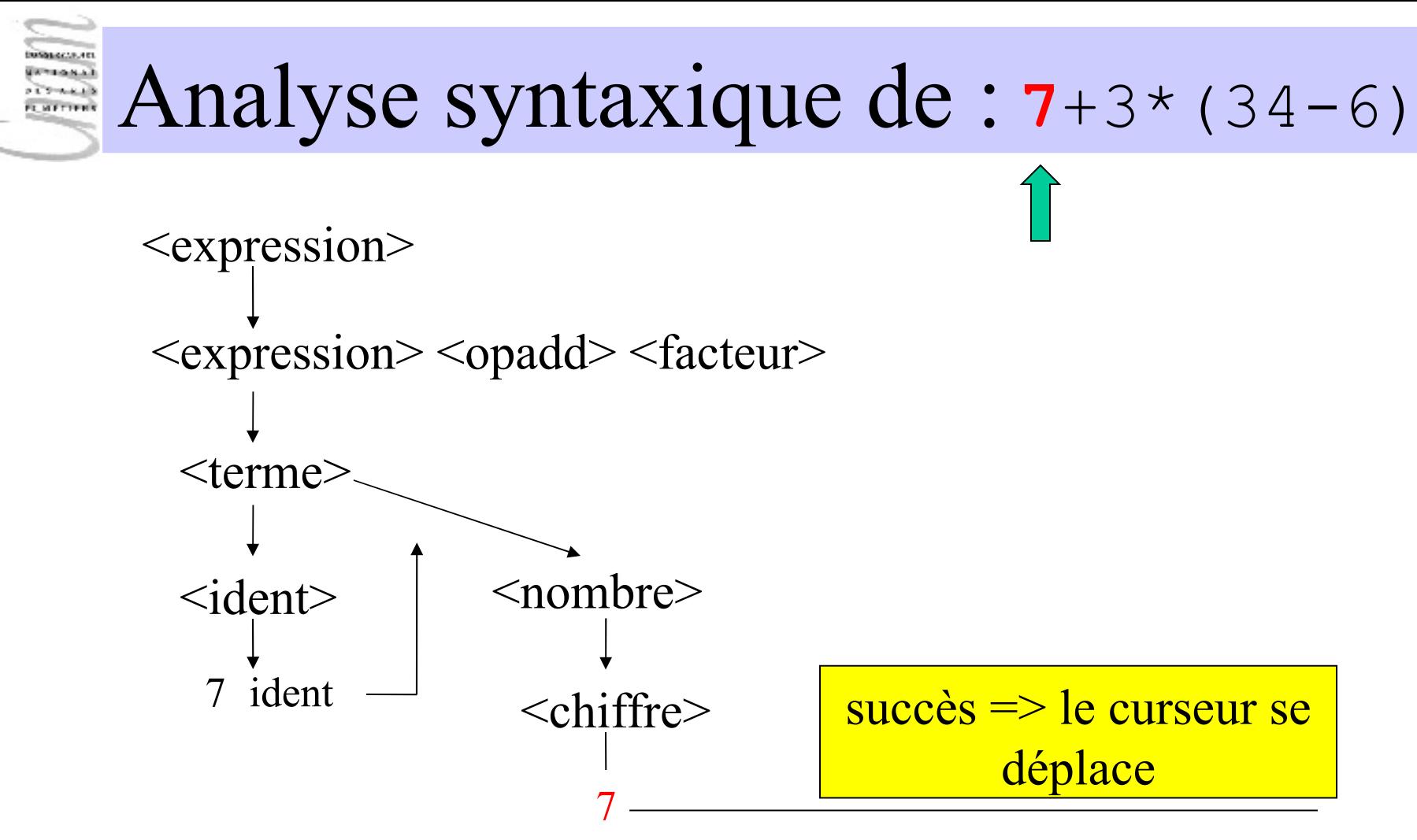

<sup>21</sup> D.Enselme : VARI-NFP 135 cours n°2 <expression>::=<facteur>|<expression><opadd><facteur> <facteur>::=<terme>|<facteur><opmult><terme> <terme>::=<ident>|<nombre>|**(**<expression>**)**  $<$ nombre $>$ ::={ $<$ chiffre $>$ }<sup>+</sup>

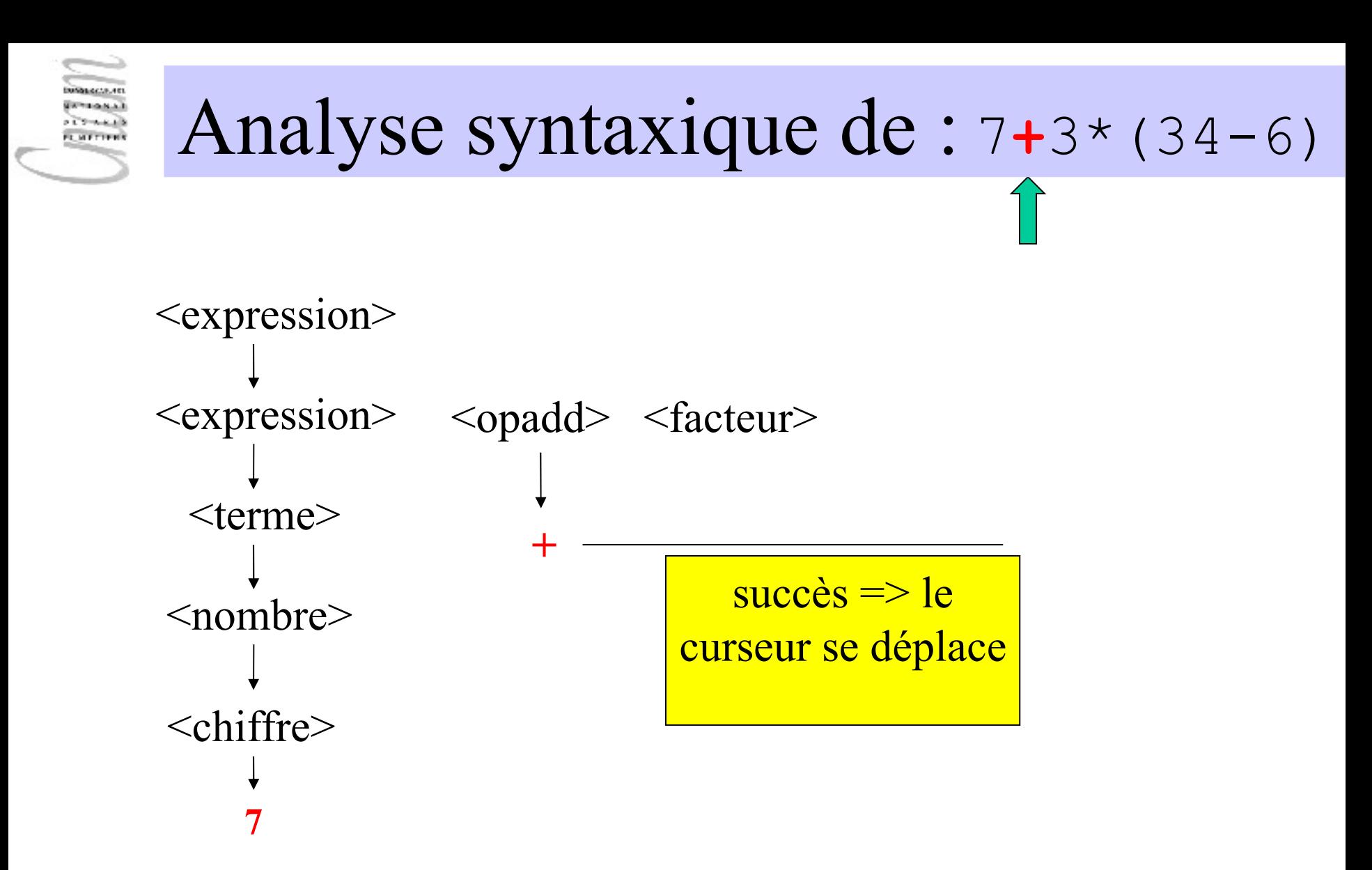

<expression>::=<facteur>|<expression><opadd><facteur> <opadd>::= **+** | **-**

<sup>22</sup> D.Enselme : VARI-NFP 135 cours n°2

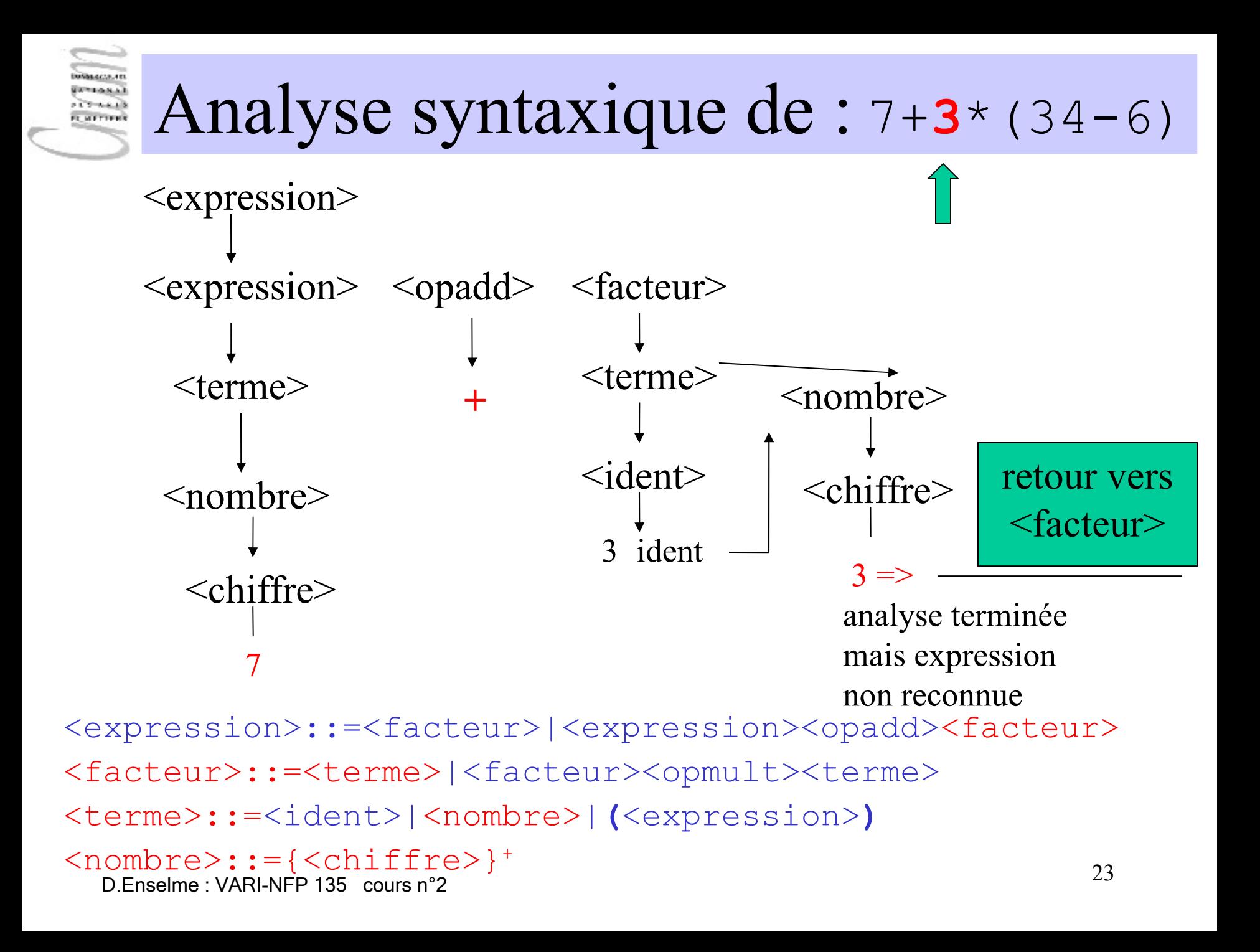

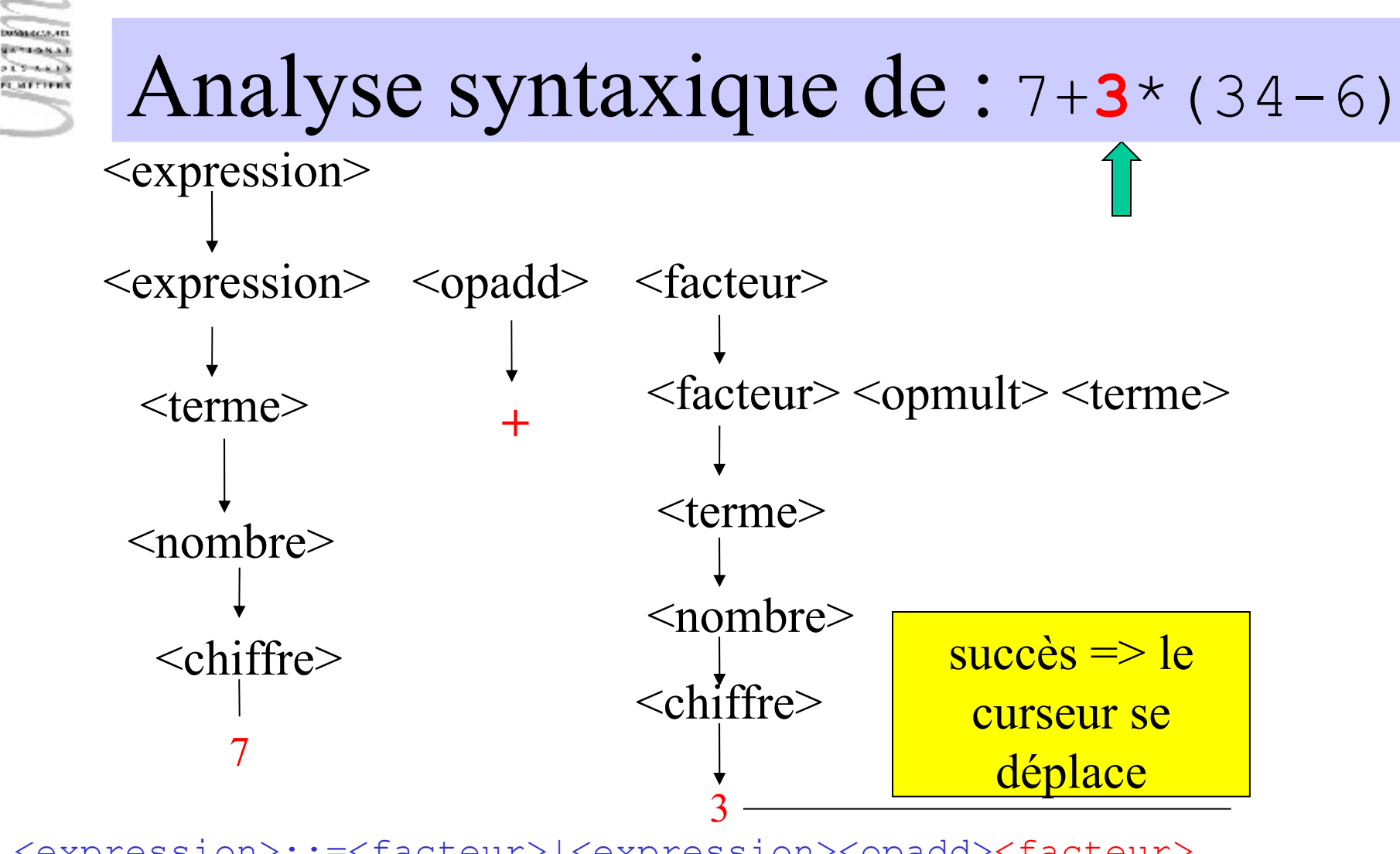

<sup>24</sup> D.Enselme : VARI-NFP 135 cours n°2 <expression>::=<facteur>|<expression><opadd><facteur> <facteur>::=<terme>|<facteur><opmult><terme> <terme>::=<ident>|<nombre>|**(**<expression>**)**  $<$ nombre $>$ ::={ $<$ chiffre $>$ }<sup>+</sup>

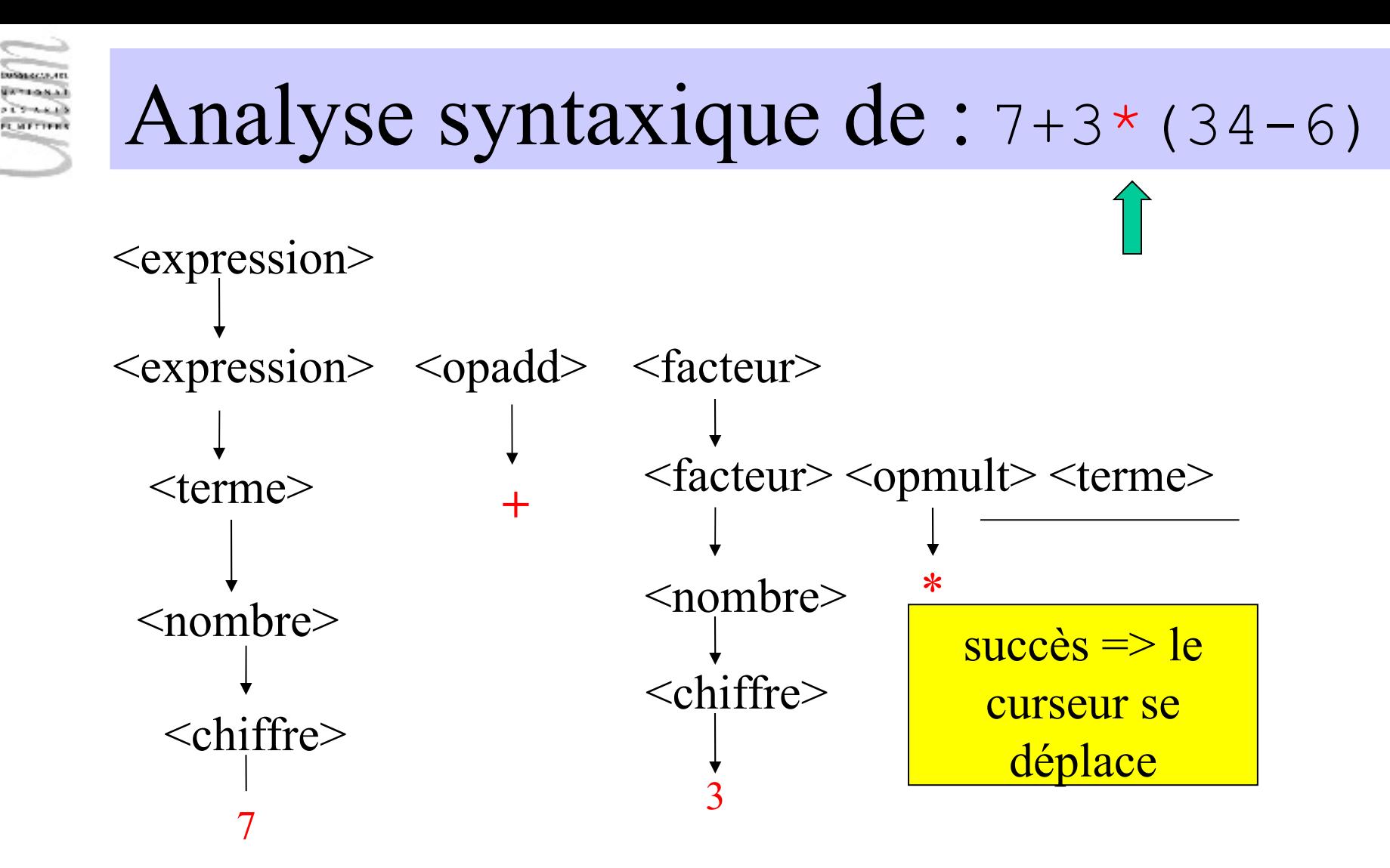

<expression>::=<facteur>|<expression><opadd><facteur> <facteur>::=<terme>|<facteur><opmult><terme> <opmult>::= **\*** | **/**

<sup>25</sup> D.Enselme : VARI-NFP 135 cours n°2

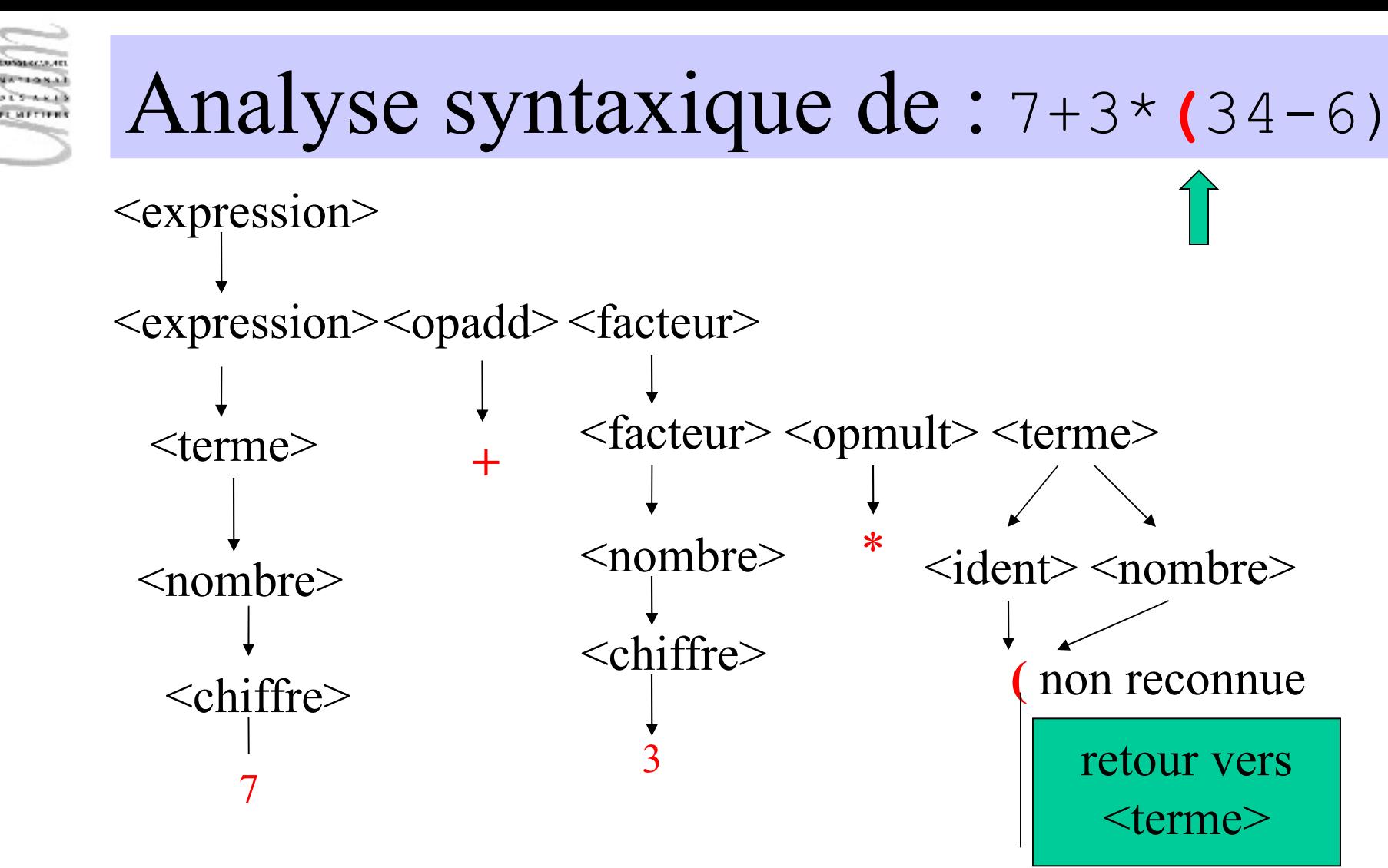

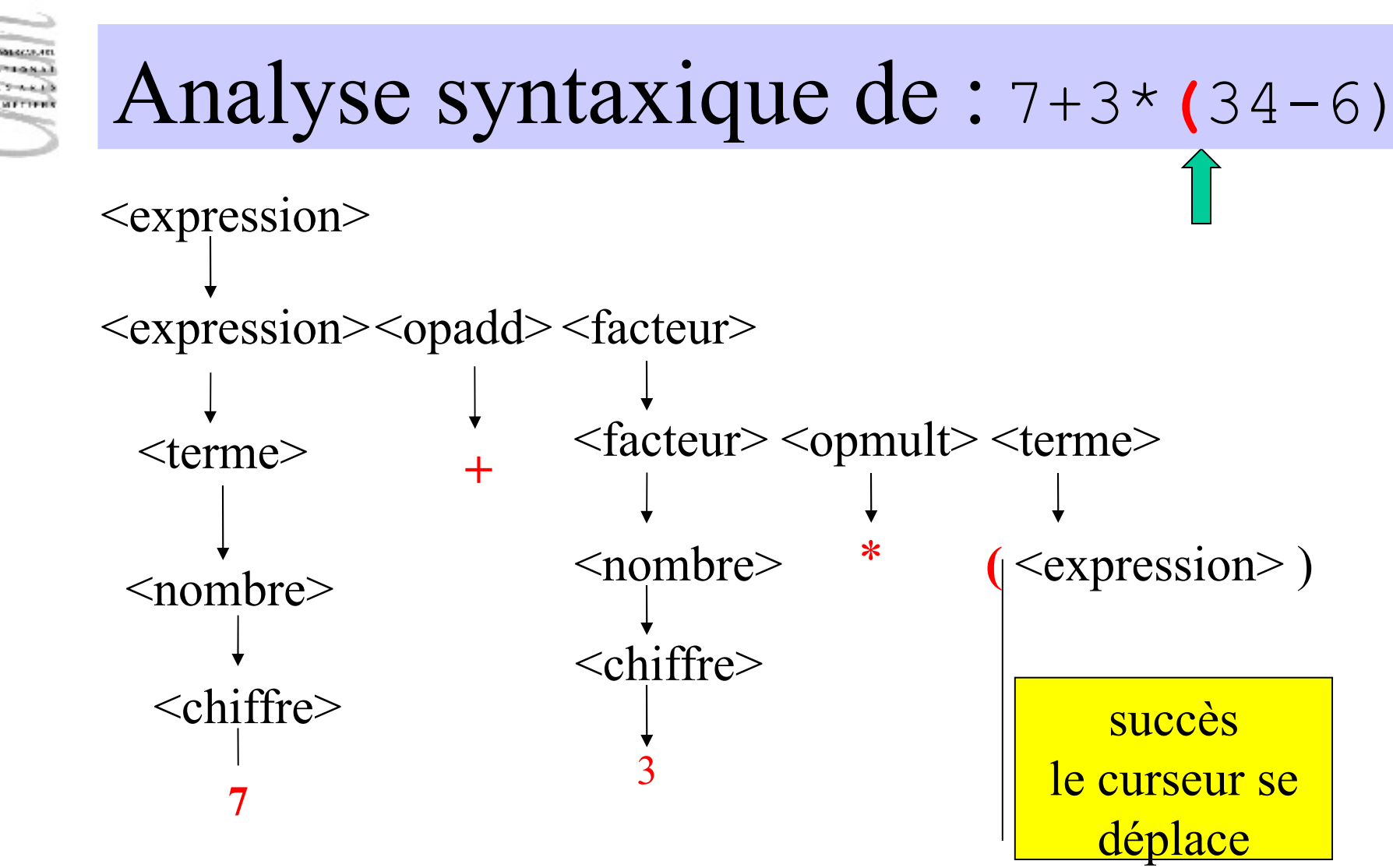

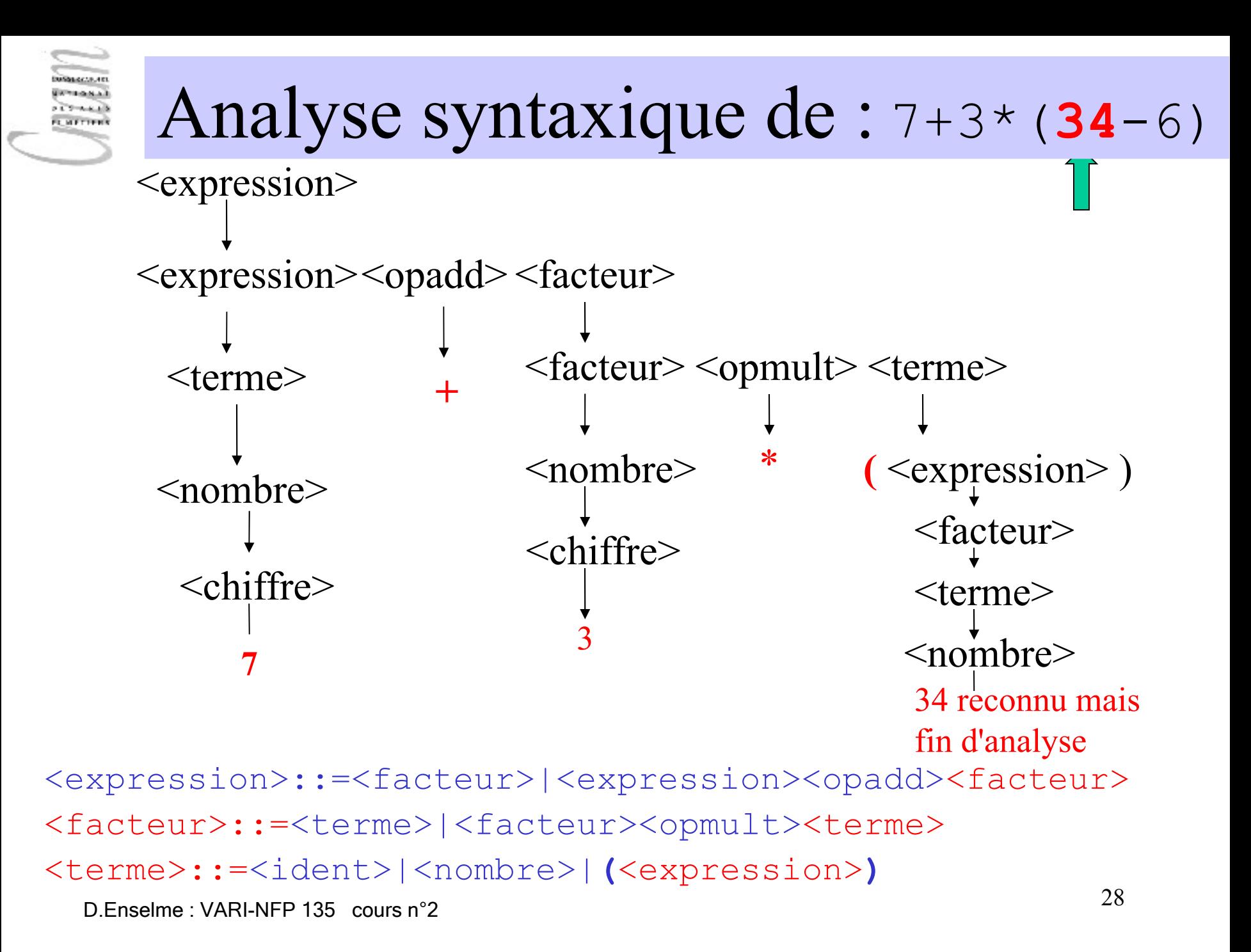

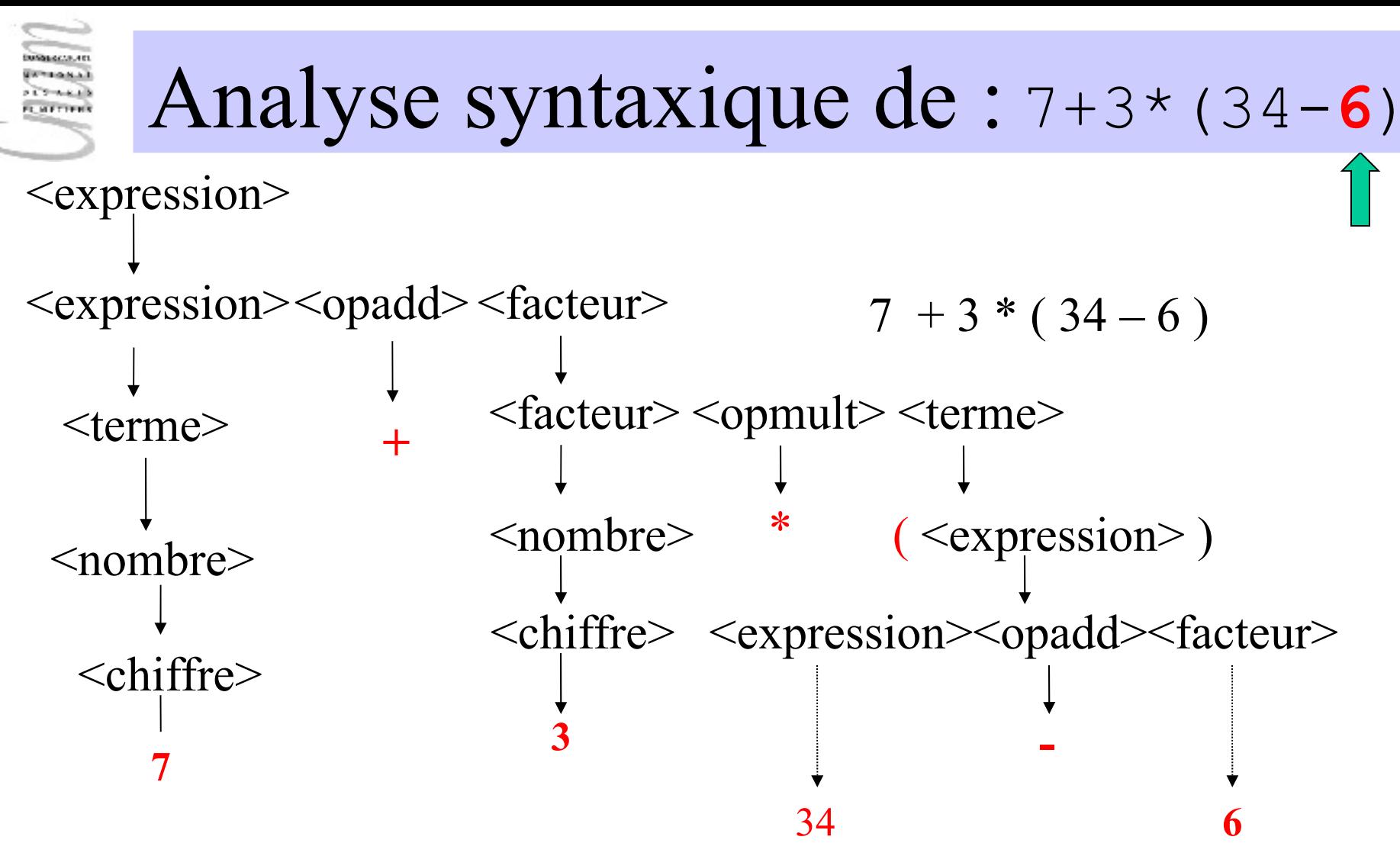

<sup>29</sup> D.Enselme : VARI-NFP 135 cours n°2

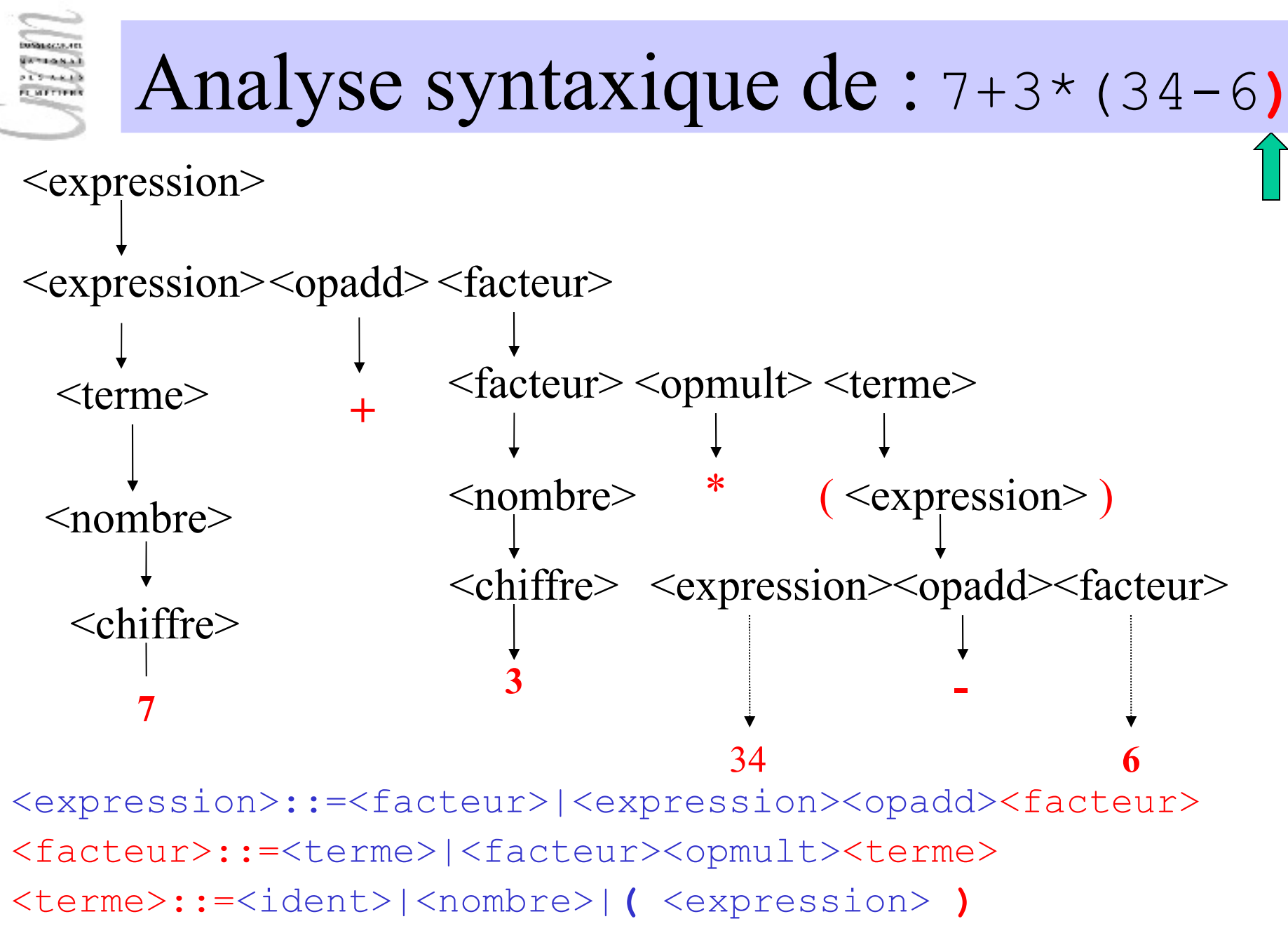

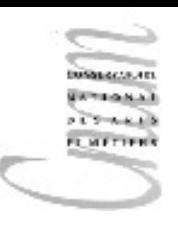

#### Analyse syntaxique de :  $7+3*(34-6)$

L'analyse de <expression> est terminée sans échec

Tous les symboles ont été analysés et reconnus

La lecture de gauche à droite des feuilles de l'arbre correspond à l'expression à analyser

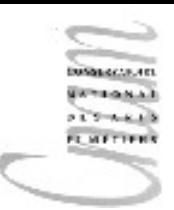

## Analyse sémantique

Vérifie que le type d'une construction syntaxique correspond au type attendu

#### Exemple

L'opérateur  $\frac{1}{6}$  est une fonction qui, à 2 entiers, fait correspondre un entier.

Type de % : int\*int->int

Elle nécessite donc 2 opérandes d'un type entier. Le contrôle de type vérifie que c'est bien le cas. Il vérifie aussi que le résultat attendu est lui-même du type entier.

<sup>32</sup> D.Enselme : VARI-NFP 135 cours n°2

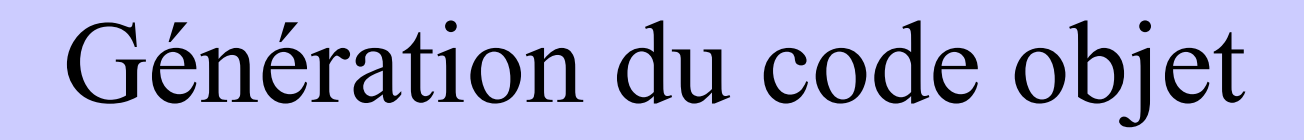

- Le bytecode est un code objet produit à la suite des phases antérieures de compilation à partir du code source et de la table des symboles
- Il reviendra à l'interpréteur d'exécuter ce code sur la machine hôte

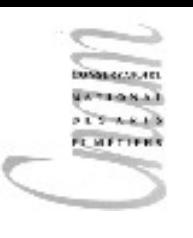

#### Edition de liens

- Réunit les différents modules objets (classes) dans un même espace d'adressage (une même image mémoire)
- Permet l'utilisation, dans un programme, de modules précompilés (classes présentes en bibliothèque)

# Détection des erreurs  $(1/3)$

```
import java.util.Scanner;
public class Exemple1{ 
   public static void main( String[] args ){
   Scanner in = new Scanner( System.in );
   String nom\& = in.next();
       System.out.println( "mon nom : " + nom& );
   char maNote = in.nextInt();
   System.out.println( "ma note :" + maNote )
  maNote = maNote + 2;
   System.out.println( "Nouvelle note :" + maNote );
 }
}
```
Erreurs lexicale, syntaxique, sémantique ?

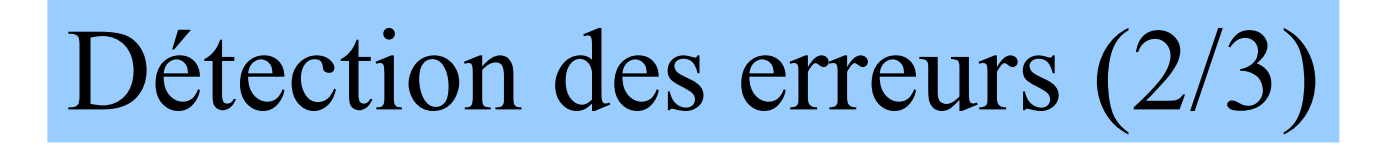

#### $n \circ m \circ n'$  est pas un identificateur valide  $\Rightarrow$  erreur lexicale

System.out.println( "ma note :" + maNote ) toute instruction doit se terminer par un  $; =>$  erreur syntaxique

char maNote =  $in.nextInt()$ ; les types des expressions de chaque coté du symbole de l'affectation (=) sont différents => erreur sémantique

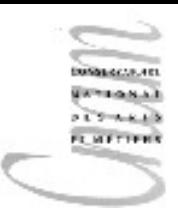

### Détection des erreurs (3/3)

```
public class Exemple2{ 
   public static void main ( String[] args ) { 
       char a ;
      int a , bb
      char c = 'bonjour' ;
      boolean tt =
      a = 2;bb = x + "x";tt=x+4;a = bb + 1;bb= 3 * tt;
      bb+1 = 3;
      bb==2; }
}
```